# **SEGMENTAÇÃO DE IMAGENS DE CARTAS NÁUTICAS POR MORFOLOGIA MATEMÁTICA\* .**

Carlos R. C. Fernandes e Neucimar J. Leite.

IC - UNICAMP

Campinas S.P. Brasil - Cx.Postal 6065 **e-mail : neucimar@dcc.unicamp.br**

**Abstract.** This paper presents some procedures for segmenting nautical charts using concepts of mathematical morphology. The method, discussed here, based on the multi-angled parallelism, is capable of extracting overlapped connected components such as lakes, isolines, railways, canals, small symbols and strings of characters. The problem of connectivity is solved using geodesic operations. The procedures have been applied to a 1/50000 scale nautical chart of the Brazilian navy scanned at a resolution of 300 dpi.

#### **1. Introdução**

Nós apresentamos, neste trabalho, algumas operações morfológicas para segmentar componentes de cartas náuticas. Estas operações podem ser associadas a um dispositivo de carta náutica eletrônico ou a um sistema de reconhecimento de cartas náuticas para armazenamento em um banco de dados geográfico ou hidrográfico.

O método discutido aqui considera os conceitos de planos direcionais e as operações básicas da Morfologia Matemática, erosão e dilatação, para extrair grupos de componentes de mesmas características, dentre as quais podemos citar: espessura, tamanho, forma e proximidade.

Na próxima seção nós consideraremos alguns aspectos relacionados com Morfologia Matemática e planos direcionais e apresentamos alguns procedimentos básicos utilizados no desenvolvimento de operações mais complexas. São apresentados ainda, exemplos de extração de componentes de uma carta náutica, tais como: isolinhas, antenas, caracteres, ferrovias, etc.

# **2. Discussão**

 $\overline{a}$ 

Inicialmente, uma carta náutica original na escala de 1/50000 é digitalizada numa resolução de 300 dpi. Esta imagem é então binarizada por métodos de limiarização clássicos **[Rosenfeld 82]** (Figura 2a). Como resultado, obtemos uma imagem *f* onde os pontos têm valor um e os pontos brancos valor zero. A imagem *f* pode ser vista como um conjunto de planos direcionais onde cada plano contém pixels numa direção específica. Os planos são construídos utilizando o conceito de vizinhança nãoisotrópica **[Yamada 91]**. Nós utilizamos somente oito direções que representam os oito vizinhos de um pixel em uma malha retângular. Um plano direcional é representado utilizando a notação  $f_d$ , onde d corresponde às direções indicadas na figura 1.

Figura 1 - As oito direções básicas deste trabalho

As operações básicas da morfologia matemática tais como erosão, dilatação, abertura e fechamento **[Banon 94]** são associadas aos conceitos de planos direcionais para produzir as operações mais complexas discutidas a seguir.

#### **2.1 Operações básicas**

Seja **b** a imagem original e  $f[d]$  uma imagem *f* transladada de um pixel na direção d+4, de acordo com a Figura 1.

As operações básicas consideradas aqui são as operações morfológicas definidas a partir de subconjuntos da imagem original correspondentes às diversas translações da imagem **b**. É importante salientar que estas operações nada mais são do que expressões das operações de Minkowski **[Haralick 87]** em que dilatação e erosão são descritas a partir de combinações de conjuntos considerando adições e subtrações vetoriais. Alguns exemplos destas operações são **[Yamada 93]** :

| $EROS\tilde{AO}$ | <b>EQUIVALENTE</b> |  |
|------------------|--------------------|--|
| $E_{=d}$         | $f \cap f[d]$      |  |

<sup>\*</sup> Este trabalho foi financiado parcialmente pelo projeto GEOTEC-PROTEM do CNPQ.

*Anais do IX SIBGRAPI,, (1996) 251-257*

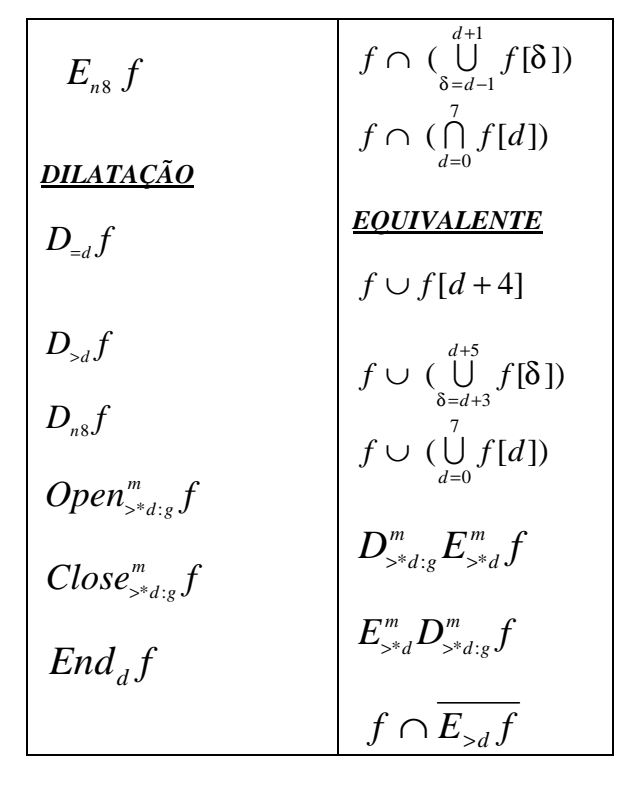

Estas operações podem utilizar máscaras:

 $E_{\geq d/g}$  e  $D_{\geq d/g}$  é equivalente a  $g \cup E_{\geq d}$  e  $g \cap D_{\geq d}$ , respectivamente. A máscara **g** é uma outra imagem qualquer.

Ainda em termos de notação, o símbolo \* seguido da direção d indica uma operação sobre os pixels nas direções ortogonais a d. O símbolo :\* denota um operação com máscara, onde a máscara é a imagem corrente sendo transformada.

#### **2.2 Funções básicas**

As operações morfológicas mencionadas acima são combinadas neste trabalho, para definir operações mais complexas que segmentarão algumas características e componentes de imagens de cartas náuticas. Exemplos destas funções serão dadas nas próximas secções.

#### *Lagos\_e\_Rios*

Lagos, praias e rios são grandes componentes complemente preenchidos. Estes componentes podem ser segmentados pelas funções abaixo.

A função Lagos\_e\_Rios\_Inicial representa a extração dos lagos e rios numa etapa inicial. Podem permanecer pequenos resíduos de outros componentes conectados aos lagos, rios e praias. A função Principal é a imagem original sem os lagos, rios e praias. A função Lagos\_e\_Rios é um refinamento da função Lagos\_e\_Rios\_Inicial. Desta maneira é possível

eliminar os resíduos que permaneceram conectados aos lagos, rios e praias.

$$
f^{Lagos\_e\_Rios\_Initial} = D_{n8:b}^{20} E_{n8}^6 b
$$
  

$$
f^{\text{Principal}} = D_{n8:b}^{15} E_{n8} (b \cap f^{\text{Lagos\_e\_Rios\_Initial}})
$$
  

$$
f^{\text{Lagos\_e\_Rios}} = f^{\text{Lagos\_e\_Rios\_Initial}} \cap f^{\text{Principal}}
$$

Um exemplo da aplicação da função Lagos\_e\_Rios pode ser vista na Figura 2b.

#### *Contorno*

A função para extrair o contorno de uma imagem é descrita a seguir **[Yamada 93]** :

$$
f_d^{\text{Contorno}} = f^{\text{Principal}} \cap \overline{f_{\lfloor d+4 \rfloor}^{\text{Principal}}}, d = 0,2,4,6
$$
  

$$
f_d^{\text{Contorno}} = f_{d-1}^{\text{Contorno}} \cup f_{d+1}^{\text{Contorno}}, d = 1,3,5,7
$$

As funções Arestas,Curtas e Longas, descritas a seguir, são aplicadas sobre imagens nas quais o contorno foi segmentado pela função Contorno.

#### *Arestas*

Esta função é um refinamento da função contorno. Ela elimina pontos das direções diagonais que possam estar incluídos nos planos das direções horizontal e vertical.

$$
f_d^{\text{Aresta}} = f_d^{\text{Contorno}} \cap
$$
  
\n
$$
(f_d^{\text{Contorno}}[d-2] \cup f_d^{\text{Contorne}}[d+2]), d = 0.2,4.6
$$
  
\n
$$
f_d^{\text{Aresta}} = \left\{ f_{d-1}^{\text{Contomo}} \cap \left( \begin{array}{c} f_{d-1}^{\text{Contorne}}[d-2] \\ \vdots \\ f_{d-1}^{\text{Contorne}}[d+2] \end{array} \right) \right\} \cup
$$
  
\n
$$
\left\{ f_{d+1}^{\text{Contorne}} \cap \left( \begin{array}{c} f_{d+1}^{\text{Contorne}}[d-2] \\ \vdots \\ f_{d+1}^{\text{Contorne}}[d+2] \end{array} \right) \right\}, d = 1,3,5,7
$$

*Curtas*

A função Curtas extrai pequenos segmentos de uma imagem. Ela é descrita pela função abaixo:

$$
f_d^{\text{Curtas}} = Open_{> *d}^2 : \begin{Bmatrix} f_d^{\text{Aresta}} & \bigcup & E_{> *d}^4 \\ f_d^{\text{Aresta}} & \bigcup & \\ D_{>d-2: f_d^{\text{Contorno}}}^2 & \bigcup & \\ End_{d-2} f_d^{\text{Aresta}} & \bigcup & \\ D_{>d+2: f_d^{\text{Contorno}}}^2 & \bigcup & \\ End_{d+2} f_d^{\text{Aresta}} & \bigcup & \bigcup & \\ \end{Bmatrix}
$$

*Longas*

A função Longas extrai grandes segmentos de uma imagem. Esta função é dada por:

$$
f^{Longas} = f^{Aresta} \cap
$$
\n
$$
Open^{15}_{A^{*}d^{*}} \left\{ E^{8}_{A^{*}d} \left( \begin{array}{c} f^{Curtas} \cup \\ D^{3}_{=d-2}D_{>d-2} \\ End_{d-2} f^{Curtas} \cup \\ End_{d-2} f^{Curtas} \cup \\ D^{3}_{=d+2}D_{>d+2} End_{d+2} f^{Curtas} \end{array} \right) \right\}
$$

#### *Paralelas*

Esta função extrai linhas paralelas de uma imagem. Estas linhas paralelas aparecem, por exemplo, após a extração dos contornos de uma imagem. Componentes pouco espessas passam a ser constituídos de linhas paralelas.

A função paralelas nos será bastante útil na extração das isolinhas e canais formados por linhas continuas de pouca espessura. Abaixo nós temos a definição da função paralelas.

$$
f_d^{\text{Parallelas}} = f^{\text{Aresta}} \cap
$$
  
Close<sup>10</sup><sub>>*\**di</sub>:<sub>f</sub> Principal  $f^{\text{Longas}}$ , d = 0,1,2,3

### *Paralelas\_Dilat*

A função Paralelas\_Dilat corresponde a dilatação geodésica das linhas paralelas mencionadas anteriormente. É empregada, como veremos, para obtermos os componentes formados por segmentos contínuos pouco espessos como os canais e isolinhas. A função Paralelas\_Dilat é definida a seguir.

$$
f_d^{\text{Parallelas\_Dilat}} = D_{n8:f}^2 P_{\text{Principal}} f_d^{\text{Parallelas}}
$$

### *Pequenos*

A função Pequenos é responsável pela extração de pequenos objetos conexos de uma imagem como, por exemplo, caracteres, símbolos e alguns resíduos. Esta função é definida por:

$$
f^{Pequenos} = f^{\text{Principal}} \cap
$$
  

$$
\bigcup_{d=0}^{3} Open^{10}_{>d}: \sum_{n=0}^{3} (f^{\text{Principal}} \cap \overline{f^{\text{Parallelas\_Dilat}}})
$$

# *Prédios*

Em uma carta náutica prédios podem estar presentes em regiões costeiras ou em ilhas. Estes prédios podem ser extraídos pela função Prédios descrita abaixo.

$$
fPrrelios = fLagos_e - Rios \cap
$$
  

$$
Dn8: fLagos_e - Rios En87 fLagos_e - Rios
$$

#### **2.4 Funções complexas**

As funções acima podem ser combinadas, definindo funções de maior complexidade, e associadas a padrões mais específicos da imagem original. Exemplos destas funções são:

# *Ferrovia*

A função ferrovia é responsável pela extração das estradas de ferro presentes em regiões costeiras. Esta função é bastante complexa e necessita de duas funções auxiliares na sua definição.

*Anais do IX SIBGRAPI, outubro de 1996*

$$
f^{aux1} = E_{n8}^3 D_{n8}^2 f^{Aresta} \cap
$$
  

$$
J_{d=0}^3 Open^{20}_{x^*d:x} E_{n8}^3 D_{n8}^2 f^{Aresta}
$$

$$
f^{aux2} = f^{aux1} \cap \overline{D^{4}_{ns: f^{aux1}} E^{4}_{ns} f^{aux1}}
$$

$$
f^{Fervoia} = D_{n8:f^{Principal}}^2
$$
  

$$
\bigcup_{d=0}^3 Open_{> *d.*}^{50} D_{n8:f^{Principal}}^{15} f^{aux2}
$$
  

$$
\bigcap D_{n8:f^{Principal}}^5 f_d^{Aresta}
$$

Brevemente, a função aux1 resulta em um conjunto de pequenos segmentos da ferrovia. A função aux2 extrai resíduos de outros componentes presentes na imagem. A função Ferrovia conecta os pequenos segmentos utilizando dilatações geodésicas e a operação de abertura elimina outros grupos de componentes que possam ter sido restaurados pela dilatação geodésica.

Um exemplo da aplicação da função ferrovias pode ser visto na Figura 3.

# *Coordenadas*

A função Coordenadas é responsável pela extração das coordenadas e demarcações presentes em uma carta náutica. Esta função é dada por:

$$
f^{coordv} = D_{= *0:b}^{100} (f^{\text{Principal}} \cap E_{= *0}^{100} b)
$$
  

$$
f^{coordh} = D_{= *2:b}^{100} (f^{\text{Principal}} \cap E_{= *2}^{100} b)
$$
  

$$
f^{coordenaas} = D_{n8:f^{\text{Principal}}}^2 f^{\text{Principal}} \cap \begin{pmatrix} f^{coordv} \\ \cup \\ f^{coordh} \end{pmatrix}
$$

Um exemplo da aplicação da função Coord pode ser vista na Figura 2d.

# *Isolinhas*

As isolinhas são componentes muito importantes em uma carta náutica pois elas carregam um conjunto de informações relevantes sobre as características de uma determinada região como, por exemplo, profundidade. As isolinhas são difíceis de serem segmentadas por apresentarem diferentes comprimentos, formas e direções e por se confundirem com outros segmentos, tais como ferrovias. A extração de isolinhas é representada pela seguinte equação:

$$
\frac{f^{Isolinhas}}{(\frac{f^{Paralelas}}{d} - D)en_{\geq *d,*}^3 Close_{\geq *d:f^{Principal}}^3 E_{n8}^2 D_{n8})}
$$

*Canais*

Os canais de um carta náutica são segmentos contínuos , normalmente ligados a rios, praias e lagos e representam canais de escoamento. Na imagem original podem ser extraídos pela função abaixo:

$$
f_d^{\text{Canais}} = D_{n8:f^{\text{Paralelas\_Dilar}}}^6 \bigcup_{d=0}^3 \text{Open}_{>d,*}^{15}
$$

$$
\left( f^{\text{Paralelas\_Dilar}} \cap \overline{f^{\text{isolinhas}}} \right)
$$

# *Isolinhas\_Ref*

Após a aplicação da função isolinhas acima, alguns resíduos precisam ser eliminados da imagem resultante. A função Isolinhas\_Ref representando esta filtragem é dada por:

$$
f^{Isolinhas\_Ref} = D_{n8,f^{Isolinhas}}^{200} \bigcup_{d=0,2} Open_{>d.*}^{7} \bigcup_{d=0,2} [Open_{>d.*}^{7} \bigcup_{d=0,2} [1]
$$

$$
((D_{n8,f^{Isolinhas}}^{60} Open_{>d.*}^{7} f_d^{Isolinhas}) \cap f_d^{Isolinhas})
$$

Um exemplo do resultado da função Isolinhas\_Ref pode ser visto na Figura 2c.

# *Antenas*

A função Antenas extrai pequenos pontos indicando a existência de antenas de rádio na imagem. Nesta função

*Anais do IX SIBGRAPI, outubro de 1996*

utilizamos duas funções HTHICK e HTHIN correspondendo, respectivamente, ao espessamento e afinamento homotópicos **[Serra 92]** dos componentes obtidos através da função pequenos vista anteriormente. A função Antenas é dada por:

$$
f^{Antenas} = f^{Pequenos} \cap
$$
  

$$
D_{n8}^{8} E_{n4} E_{n8}^{4} D_{n8}^{2} Hthin Hthick f^{Pequenos}
$$

A Figura 2e ilustra a aplicação desta função sobre a imagem original.

#### *Caracteres*

A função Caracteres extrai os caracteres alfanuméricos de uma imagem. Esta função se baseia no fato de que os caracteres formam sequências de números e/ou letras ("Strings"). Caracteres pequenos e isolados, por exemplo, podem não ser corretamente extraídos por esta função descrita por:

$$
f^{Caracteres} = D_{n8:f^{Principal}}^8 D_{n8:f^{Pequenos}}^8 E_{n8}^{13} D_{n8}^8
$$

$$
(f^{Pequenos} \cap f^{Curtas}) \cap \overline{f^{Antenas}}
$$

Um exemplo da aplicação da função Caracteres é apresentado na Figura 2f.

## **3. Conclusão**

Neste trabalho nós utilizamos técnicas de morfologia matemática na segmentação de componentes de imagens de cartas náuticas. Os exemplos considerados aqui ilustram a associação eficiente destas técnicas ao problema de reconhecimento de padrões As funções definidas no trabalho são, naturalmente, específicas às formas e estruturas dos componentes contidos na imagem original.

Apesar de parecerem complexas, estas funções nada mais são do que a expressão da forma desses componentes descrita de acordo com a teoria da Morfologia Matemática. É importante notar, ainda, que a compatibilidade com mudanças de escala (Homotetias) das operações morfológicas de base possibilita a adaptação das operações acima a imagens de diferentes resoluções e escalas.

# **Referências**

[Banon 94] G. J. F. Banon e J. Barreira, *Bases da Morfologia Matemática para Análise de Imagens Binárias,* IX Escola de Computação, Julho, Recife, Brasil, 1994.

[Haralick 87] R. M. Haralick et all, *Image Analysis Using Mathematical Morphology*, IEEE Trans. on Pattern Analysis and Machine Intelligence, vol. 9, no. 4,Julho de 1987, pp. 532-550.

[Rosenfeld 82] A.Rosenfeld & A. C. Kak, *Digital Picture Processing*, vol. I e II, Academic Press, Orlando, Florida, 1982.

[Serra 92] J. Serra, *Image Analysis and Mathematical Morphology*, Academic Press, segunda edição, Londres, 1992.

[Yamada 91] H. Yamada et al., *Map : Multi-Angled Parallelism For Feature Extraction from Topographical Maps*, Pattern Recognition, vol. 24, no. 6, pp. 479-488, 1991.

[Yamada 93] H. Yamada, K. Yamamoto and K. Hosokama, *Directional Mathematical Morphology and Reformalized Hough Transformation for the Analysis of Topographic Maps*, IEEE PAMI, vol. 15, no. 4, 1993.

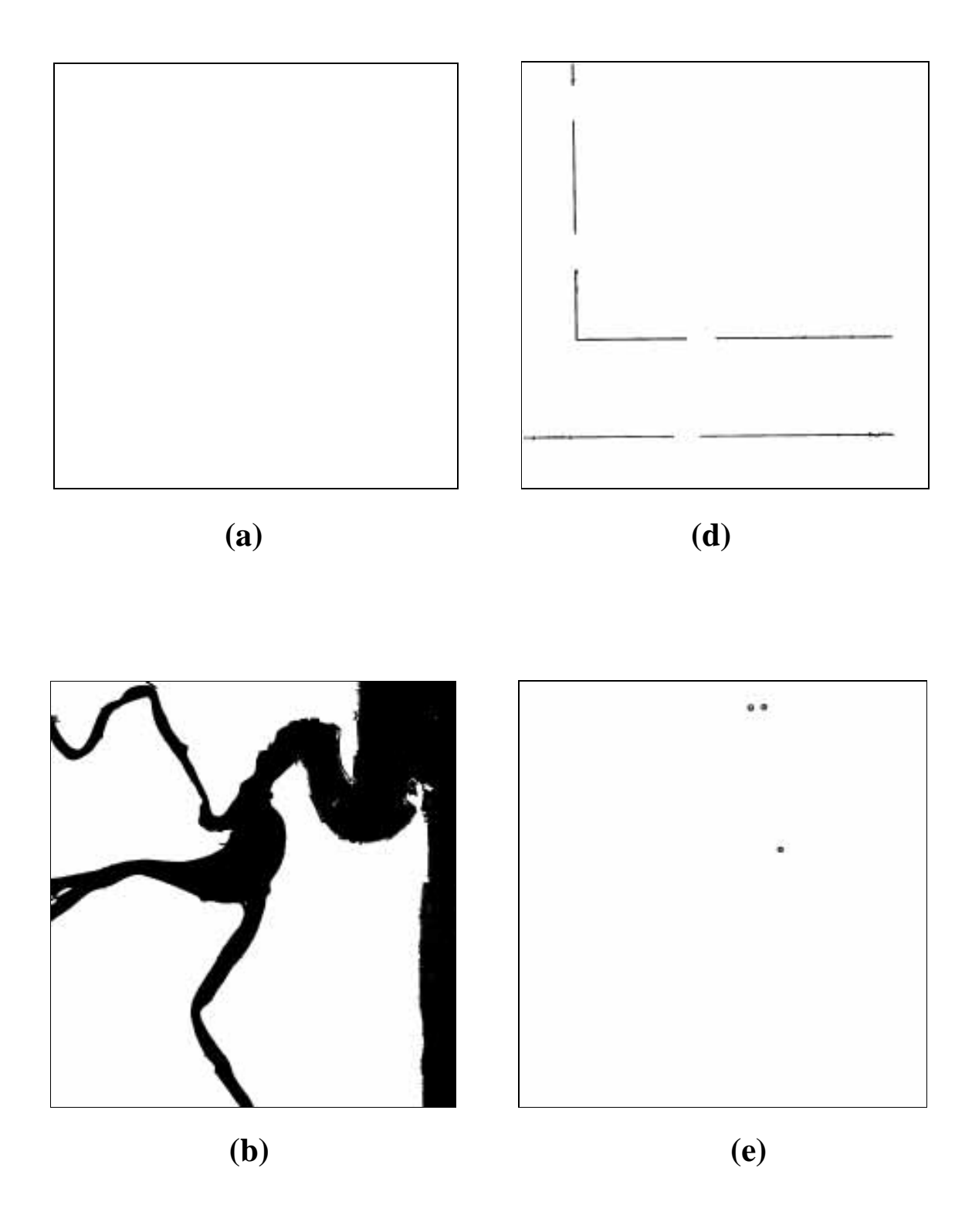

*Anais do IX SIBGRAPI, outubro de 1996*

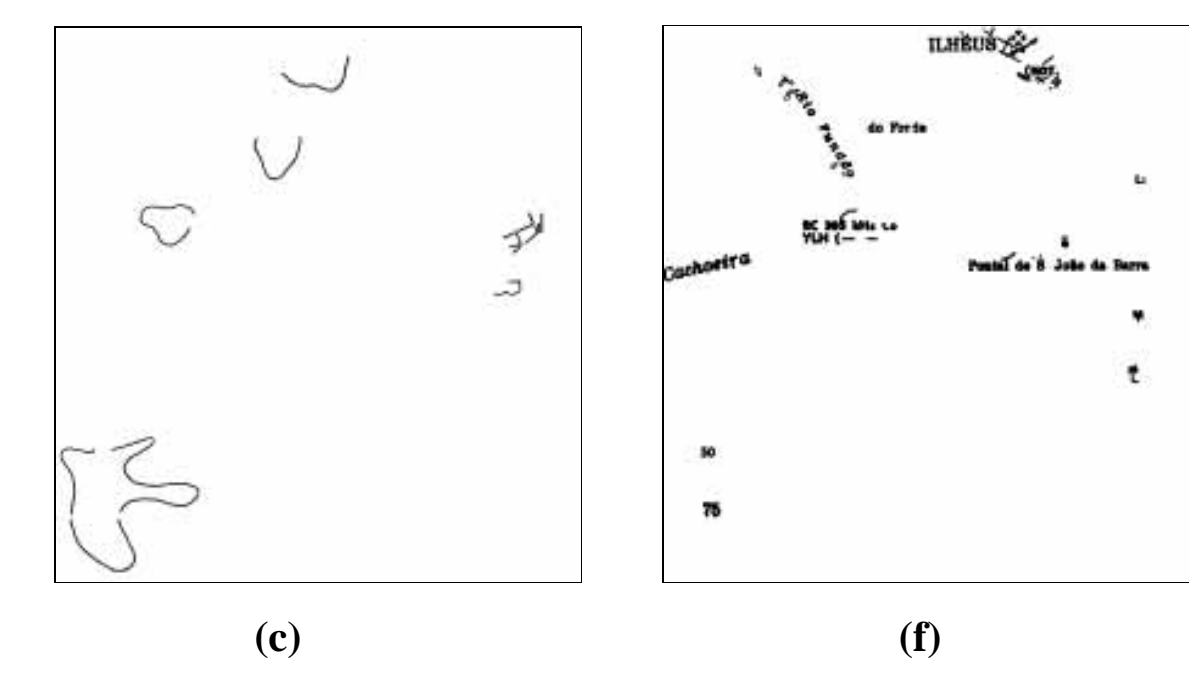

Figura 2:(a) Imagem Original; (b) Lagos, Rios e Praias; (c) Isolinhas; (d) Coordenadas; (e) Antenas; (f) Caracteres;

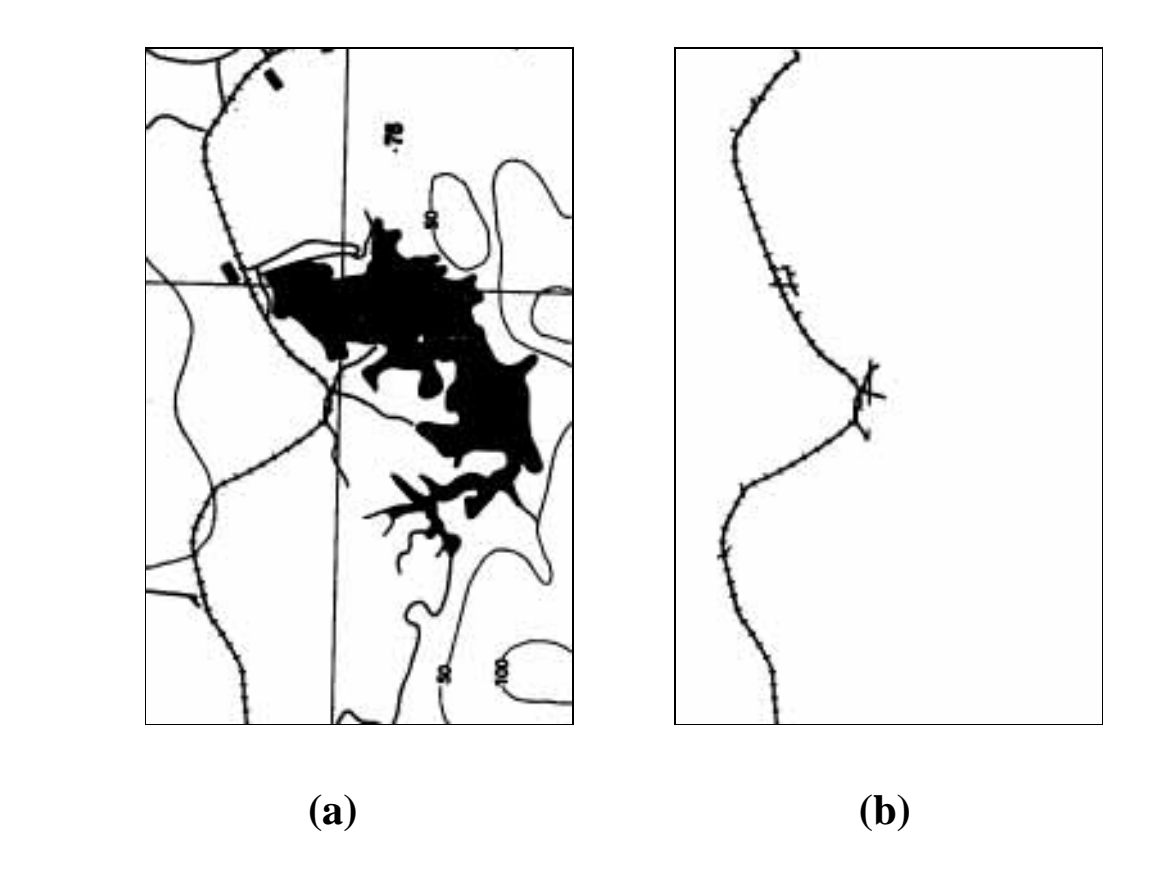

Figura 3: (a) Imagem Original; (b) Ferrovia.;

*Anais do IX SIBGRAPI, outubro de 1996*